empty\_aligned\_diffDataType.xml <?xml version="1.0" encoding="iso-8859-1"?> <?xml-stylesheet type="text/xsl" href="stylesheet\_PGD.xsl"?>

<PGD>

<!-- for aligned data and ind in one population has the different data type (loci/ loci combination) $\sim$ --> <!-- fill the text in the tags and delete not used optional (empty) tags!!! -->

```
 <header title="">
      <organism></organism> <!-- optional -->
     <numPop></numPop><br><numReads></numReads>
                                            <!-- mixed/ 1/ 2/ ... --><br><!-- ves/ no -->
     <al i gned></al i gned>
      <missing></missing>
      <gap></gap>
     <gameticPhase></gameticPhase><br>
<recessiveData></recessiveData><br>
<recessiveData></recessiveData><br>
</recessiveData></recessiveData>
     <recessiveData></recessiveData>
   </header>
   <loci>
     <lociNum></lociNum><br><lociDataType></lociDataType>
                                                         <!-- mixed/ DNA/ Microsat/ RFLP/ AFLP/ Standard/
Frequency/... -->
 <!-- locus block can exist multiple (same number as the number of loci) -->
 <locus id="">
                                                          \langle!-- if lociDataType = mixed; DNA/ Microsat/
RFLP/ AFLP/ Standard/ Frequency/... -->
         <locusChromosom></locusChromosom> <!-- optional; number/ X/ Y/ V/ W/ mtDNA/ ... 
-->
       <locusLocation></locusLocation><br><locusGenic></locusGenic>
                                                          <!-- optional --><br><!-- optional; coding/ noncoding --><br><!-- optional -->
       <locusLength></locusLength><br>
<locusLinks></locusLinks><br>
<locusLinks></locusLinks><br>
<locusLinks></locusLinks>
       <locusLinks></locusLinks> </locus_{\time}}<locusComments></locusComments> </locusComments> </locusComments
         <locusComments></locusComments> <!-- optional -->
      </locus>
   </loci>
   <!-- population block can exist multiple (same number as the number of populations) -->
   <population name="">
     <popSi ze></popSi ze><br><popGeogCoord></popGeogCoord>
                                                         \leq -- optional, (for all ind in this pop the
same); lon, lat --><br><popLingGroup></popLingGroup>
                                                         \langle!-- optional, (for all ind in this pop the
same) --><br><popNumReads></popNumReads>
                                                          \langle!-- if numReads = mixed; mixed/ 1/ 2/ ... -->
      <!-- ind block can exist multiple (same number as the populatin size) -->
     <i nd name="">
         <indGeogCoord></indGeogCoord> <!-- optional; lon, lat -->
        <i ndLi nḡGroup></i ndLi nḡGroup><br><i ndLoci ></i ndLoci >
                                                          \langle!-- locus, locus, ... (all locus of same data
type,
                                                                  if nucleotid data only one locus (one 
sequence) per tag is allowed) -->
        <indNumReads></indNumReads>>>></ind="end" <indFreq" <indFreq" </indFreq" </indFreq" </indFreq" </indFreq" </indFreq" </indFreq" </indFreq" </indFreq" </indFreq" </indFreq" </indFreq" </indFreq" </indFreq" </indFreq" </indF
                                                          <!-- optional; absolute frequency -->
         <!-- data block can exist multiple (same number as the number of reads) -->
                                                  \leq -- data of locus, data of locus, \ldots -->
     \langleind\rangle </population>
   <!-- optional block -->
  <structure name="
     <numGroups></numGroups><br><sproup name=""></group>
                                                \leq -- population name, population name, ... -->
   </structure>
   <!-- optional block -->
```
<distanceMatrix name="">

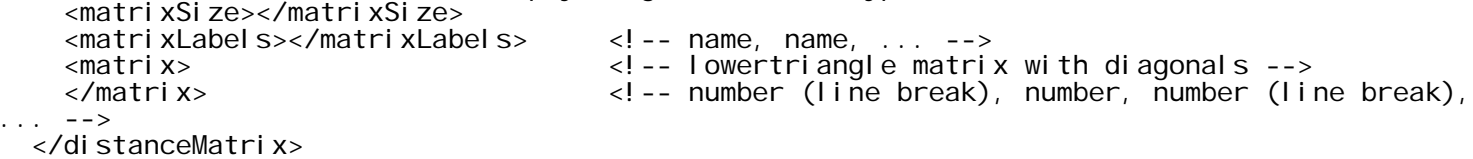

</PGD>